### Gestion Mémoire : plan et illustrations

- 1 Multiprogrammation, ob- 2.1 Indépendance code/position jectifs et conséquences
- 1.1 Contexte
	- –
- 1.2 Partage du temps
	- –

physique

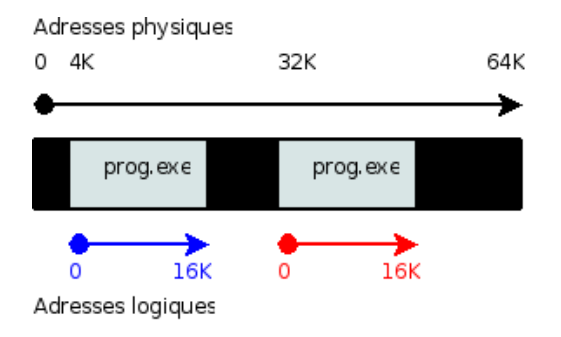

Chaque processus a un espace d'adressage logique

#### Adresse physique  $=$  adresse de base  $+$  adresse logique

# 2.2 Modification du matériel

registre de base

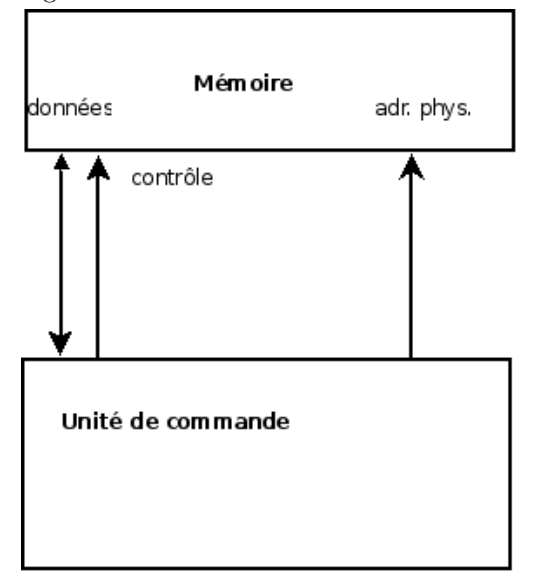

(architecture initiale)

### 1.3 Cohabitation en mémoire

Espace mémoire

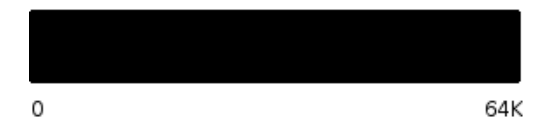

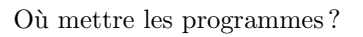

Espace mémoire

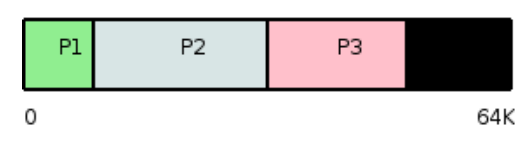

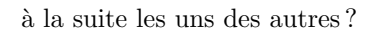

# 2 Adresses logiques

– –

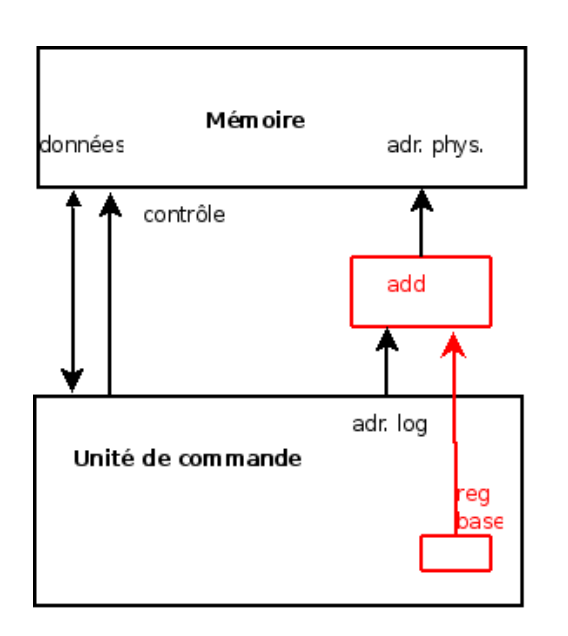

# 3 Gestion de l'allocation contiguë

- 3.1 Problème : la fragmentation
- 3.2 Exemple de scénario Espace mémoire

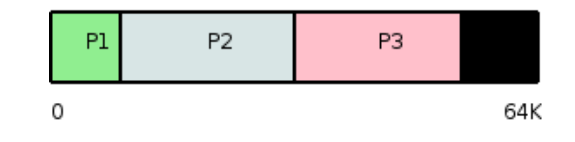

 $(0)$  3 processus sont présents, P2 se termine ... Espace mémoire

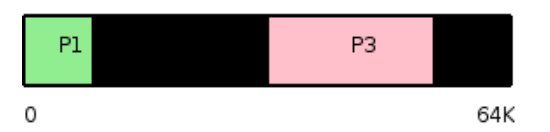

(1) allocation de P4 ...

Espace mémoire

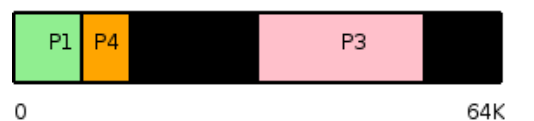

(3) allocation de P5 ...

Espace mémoire

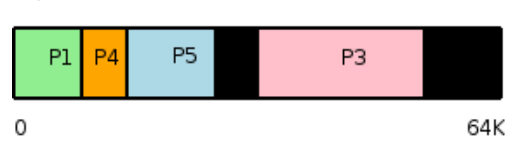

 $(4)$  libération de P4 ...

Espace mémoire

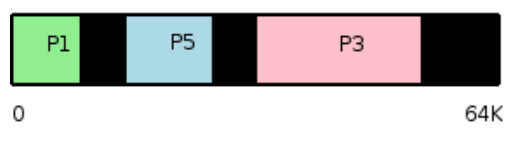

 $(5)$  l'espace libre est fragmenté

### 3.3 Solutions

– –

2.3 Protection inter-processus

avec registre de base

registre limite

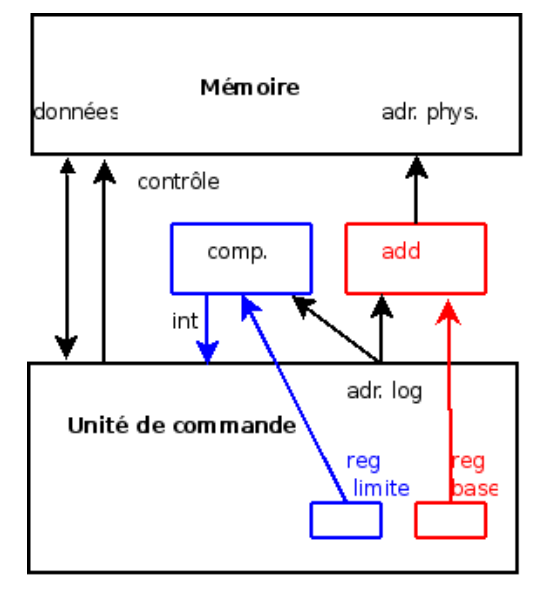

avec registre limite

### 4 Swapping

– but ?

–

# 4.1 idée

 $P1$  $\Omega$ 

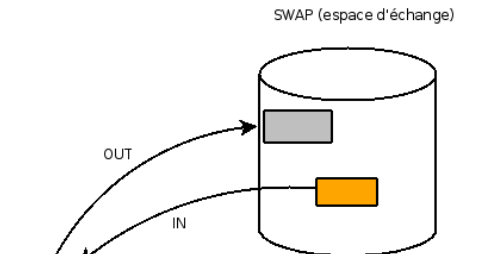

Echanges mémoire $\leftrightarrow$  disque

 $P<sub>3</sub>$ 

### 5.2 Réalisation

#### Bits d'une adresse

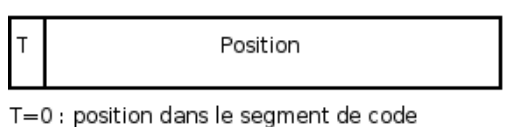

T=1 : position dans le segment de données

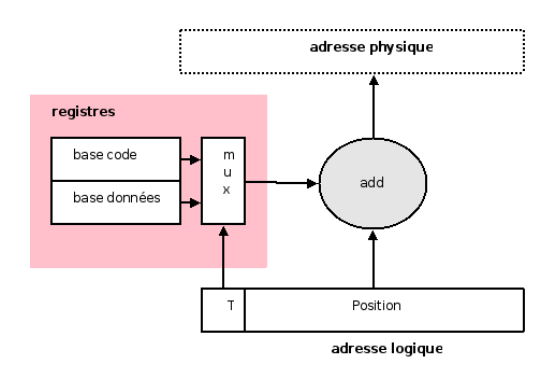

#### 4.2 Avantages

 $P<sub>2</sub>$ 

– –

64K

un multiplexeur sélectionne le registre de base `a utiliser

### 4.3 Remarque

– –

### 5 Segmentation

#### 5.1 Idée

Espace mémoire

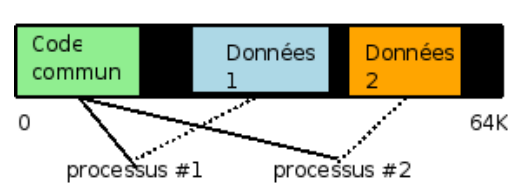

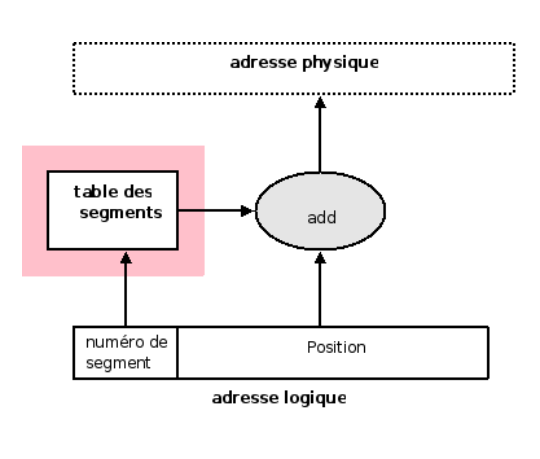

Deux processus exécutent le même code

utilisation d'une table des segments

#### Département Informatique IUT Bordeaux 1 Gestion Mémoire : plan et illustrations

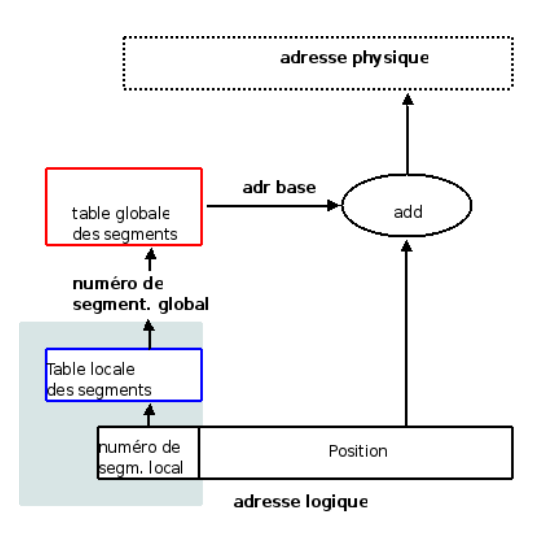

Génération d'adresses,  $TLS + TGS$ 

## 6 Espace mémoire paginé

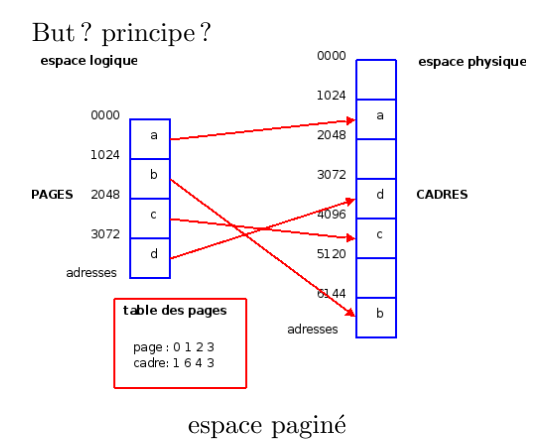

Bits d'une adresse

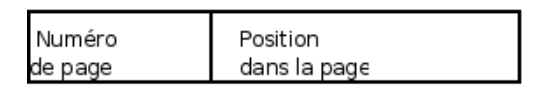

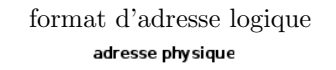

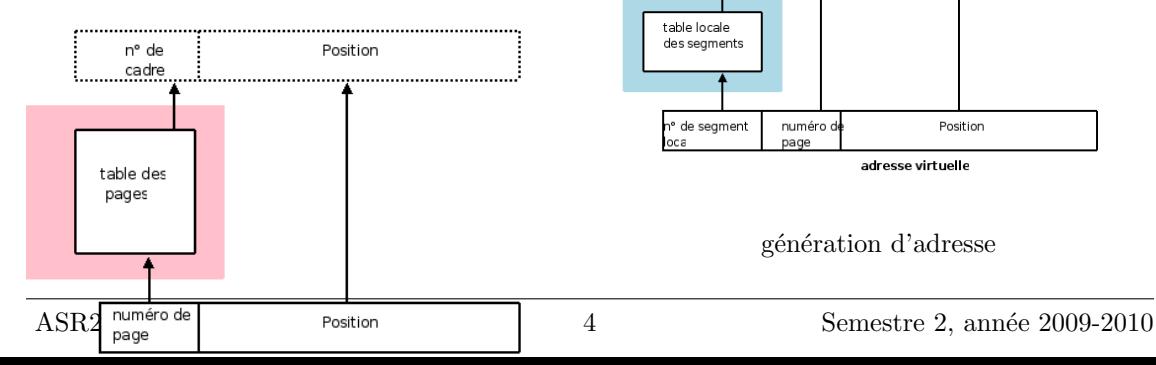

génération d'adresse

## 7 Mémoire virtuelle paginée

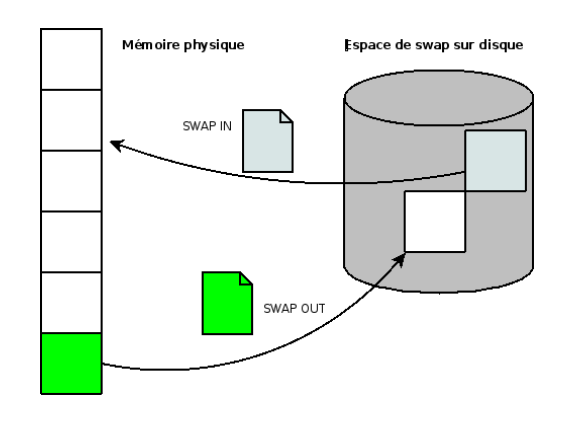

Swapping

# 8 Algorithmes de remplacement de page

## 9 Mémoire virtuelle segmentée-paginée

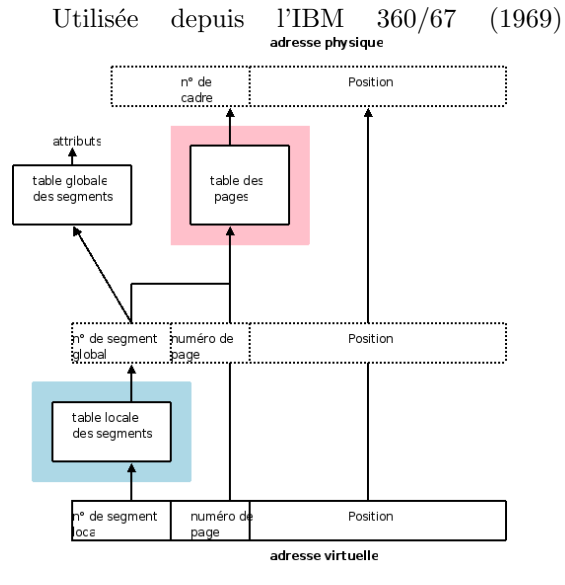

génération d'adresse